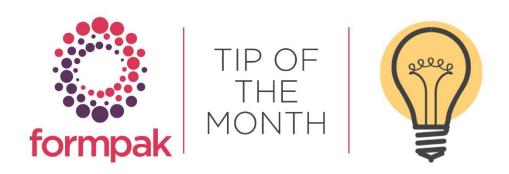

## COMPOSITION DESIGN TOOL KEYBOARD SHORTCUTS

The Composition Design Tool (CDT) is where components are added to formulations and raw materials. The CDT screens are slightly different for raw material and formulation versions.

From version 39814 Keyboard Shortcuts have been added to the functions below in the CDT 'Other Menu' in screens:

Add a New Formulation.

View Formulation Composition.

Modify a Formulation's Composition.

| Other Menus > eXplode                  | Alt + X |
|----------------------------------------|---------|
| Other Menus > explode everything (All) | Alt + A |
| Other Menus > Print                    | Alt + P |
| Other Menus > Calculate properties     | Alt + C |
| Other Menus > Item analysis            | Alt + I |
| Other Menus > checK suitability        | Alt + K |
| Other Menus > calcUlate now            | Alt + U |
| Other Menus > Modify formulation       | Alt + M |

Available shortcuts can also be determined by the underlined characters in the 'Other Menu' drop down:

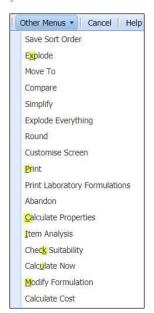

## Mini Tip

For more information on the Composition Design Tool (CDT) click the link below for the Support Centre article - <u>Composition Design Tool Overview</u>.

To see previous 'Tip of the Month' articles, please see <a href="here">here</a>.

All of our training and support material can be accessed from our **Support Centre**. The Support Centre is available 24/7 and is a great resource to use at your convenience. It includes:

- Over 100 training and support articles
- Links to training videos
- Quick Start Guides
- The Formpak Training Matrix

The Support Centre can be accessed on the Home screen of Formpak software or via the following link: https://www.formpak-software.com/Support\_Centre/Pages/Support\_Centre.html

Our **Support Team** are available:

Monday - Thursday: 8:30 - 17:00 (GMT)

Friday: 8:30 - 16:00 (GMT)

Email: support@formpak-software.com Telephone: +44 (0) 1235 250 020

The Formpak Help Centre is included directly in Formpak software, just press the 'Help' button to access it. The Formpak Help Centre offers explanations for each function of the application as well as a glossary of the technical terminology used.

View our **YouTube** channel with lots of helpful guides and information about Formpak <a href="https://www.youtube.com/user/FormpakSoftware/videos">https://www.youtube.com/user/FormpakSoftware/videos</a>